Муниципальное бюджетное общеобразовательное учреждение Костомукшского городского округа «Гимназия»

 $CKO$ 

Директор МБОУ КГО «Гимназия»

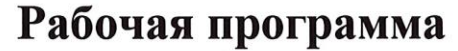

по внеурочной деятельности

Техническое направление «Основы видеомонтажа»

> **1 год** Срок реализации

> > Разработчик: Степанов Н.Е., инженер

**УТВЕРЖДЕНО:** 

«01» сентября 2022 г.

Обсуждена и согласована на заседании методического объединения Протокол № 1 от 31 августа 2022 г.

> г. Костомукша 2022

Данная программа технической направленности.

Программа разработана на основе следующих нормативно-правовых документов:

1. Федеральный Закон РФ от 29.12.2012 г. № 273 «Об образовании в Российской Федерации» (в редакции Федерального закона от 31.07.2020 № 304-ФЗ «О внесении изменений в Федеральный закон «Об образовании в Российской Федерации» по вопросам воспитания обучающихся») (далее - 273-ФЗ);

2. Постановления Главного санитарного врача РФ от 28.09.2020 №28 «Об утверждении санитарных правил СП 2.4.3648-20 «Санитарно-эпидемиологические требования к организации воспитания и обучения, отдыха и оздоровления детей и молодежи».

3. Постановления Главного государственного санитарного врача Российской Федерации от 28.01.2021 № 2 "Об утверждении санитарных правил и норм СанПиН 1.2.3685-21 "Гигиенические нормативы и требования к обеспечению безопасности и (или) безвредности для человека факторов среды обитания".

4. Постановлением Правительства РФ от 28 октября 2013 г. № 966 "О лицензировании образовательной деятельности";

5. Концепции развития дополнительного образования детей (распоряжение Правительства Российской Федерации от 04.09.2014 № 1726-р);

6. Приказа Министерства просвещения РФ от 9 ноября 2018 г. № 196 «Об утверждении Порядка организации и осуществления образовательной деятельности по дополнительным общеобразовательным программам» (зарегистрировано Минюсте РФ 29 ноября 2018 г., регистрационный № 52831);

# **Направленность:** техническая

**Новизна и отличительная особенность** данной программы состоит в том, что она даёт возможность получить навыки основ видеомонтажа, включая учащихся в систему средств массовой коммуникации. Программу отличает практическая направленность и творческий подход. В течение каждого занятия идет разбор и объяснение определённых действий в программе совместно с обучающимися. Практические занятия проходят с использованием интернета для поиска необходимого материала. Изучение мультимедийных программ дает возможность подготовки обучающихся к проектной деятельности, а итогом будет являться их авторский проект.

# **Актуальность программы.**

Программа включает в себя мультимедийный дизайн, где изучается редактор видео монтажа VSDC Free Video. При изучении данного курса, наверное, самой сложной задачей является развитие творческих способностей учеников. Творчество предполагает самостоятельность, независимость, оригинальность мышления.

# **Педагогическая целесообразность.**

Данная программа составлена с целью способствованию развития познавательной активности учащихся; творческого и операционного мышления; повышению интереса к информационным технологиям.

Программа дополнительного образования «Основы видеомонтажа» даёт общее представление о способах и средствах видеомонтажа на компьютере, о принципах создания видеороликов в сочетании с подвижной графикой, необходимым программнотехническом обеспечении и перспективах использования компьютерного видеомонтажа в различных областях деятельности.

Структурно курс представляет собой две части. В первой части представлены теоретико-методологические проблемы становления и развития компьютерного видеомонтажа, а во второй части - собственно технология создания видеомонтажа.

На практических занятиях обучающиеся освоят программу видеомонтажа VSDC Free Video, на основе которой должны будут приготовить свой проект (видеоролик). Тему проекта обучающиеся выбирают самостоятельно по согласованию с преподавателем курса.

Приобретя навыки и умения по использованию видеокамеры и программы видеомонтажа, учащиеся смогут применять их и в других дисциплинах.

# **Цель:**

Выявление и развитие личностного потенциала обучающегося в сфере киноискусства через практическую творческую деятельность по созданию видеоработ.

# **Задачи:**

# *Обучающие:*

познакомить с оборудованием для компьютерного монтажа.

научить приемам ведения видеосъемки

дать представление о способах и средствах видеомонтажа на компьютере.

рассмотреть принципы создания видеороликов в сочетании с подвижной графикой.

сформировать навыки по созданию и монтажу видеороликов.

познакомить со сферами практического использования компьютерного видеомонтажа.

# *Развивающие:*

развитие умений учащихся к коллективной и самостоятельной работе;

развитие познавательного интереса и творческого потенциала учащихся;

*Воспитательные:*

Воспитание эстетического вкуса.

**Формы организации деятельности детей на занятии:** групповая, парная, индивидуальная.

**Тип занятий:** комбинированный, занятия состоят из теоретических и практических частей, причем большее количество времени занимает практическая часть.

**Срок реализации программы:** 1 год.

**Классы: 5-6.**

# **Содержание программы:**

1. Знакомство с коллективом, с планом и графиком работы.

2. Инструктаж по технике безопасности при работе на компьютерах и с видеоаппаратурой.

3. Технология видеомонтажа.

4. Правила ведения съемки, принцип работы видеокамеры, теоретические основы видеомонтажа.

5. Спецэффекты

6. Процесс создания фильма/видео через обучение создавать переходы и спецэффекты.

7. Экспорт видеофайлов.

8. Формат видеофильмов/видеороликов, процедура авторинга, запись и вывод готового фильма/видео.

# ТЕМАТИЧЕСКИЙ ПЛАН

Общее количество часов - 68ч. (2 ч/нед)

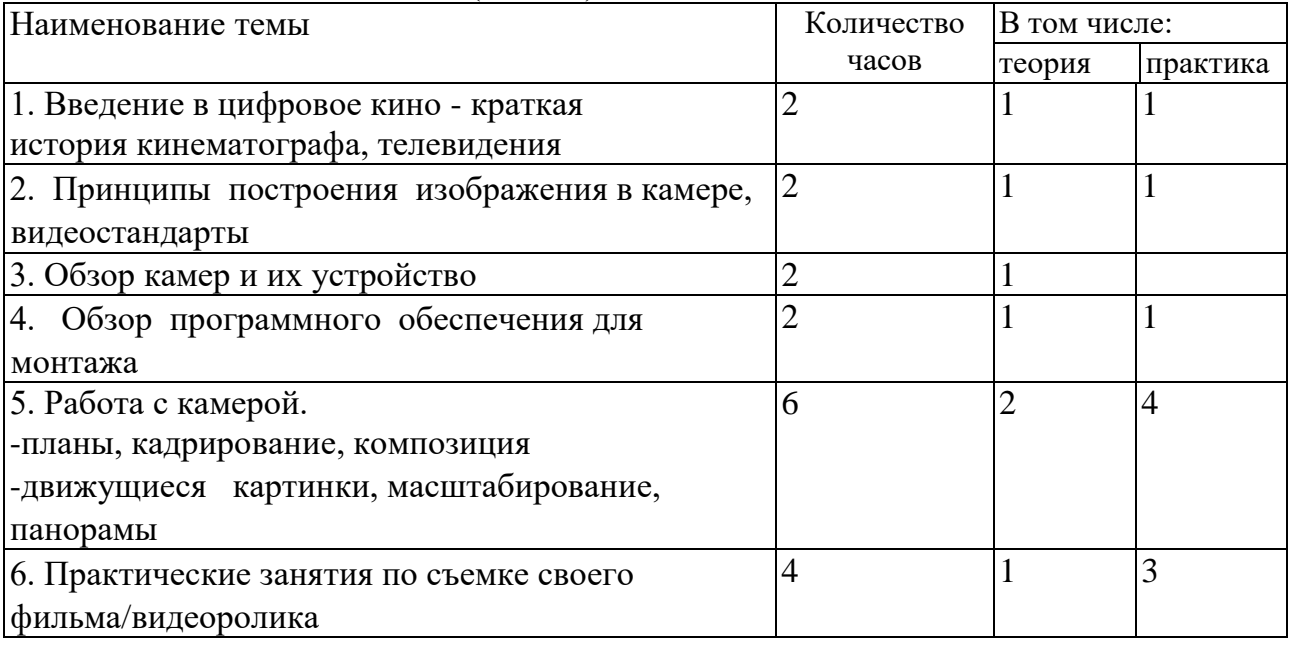

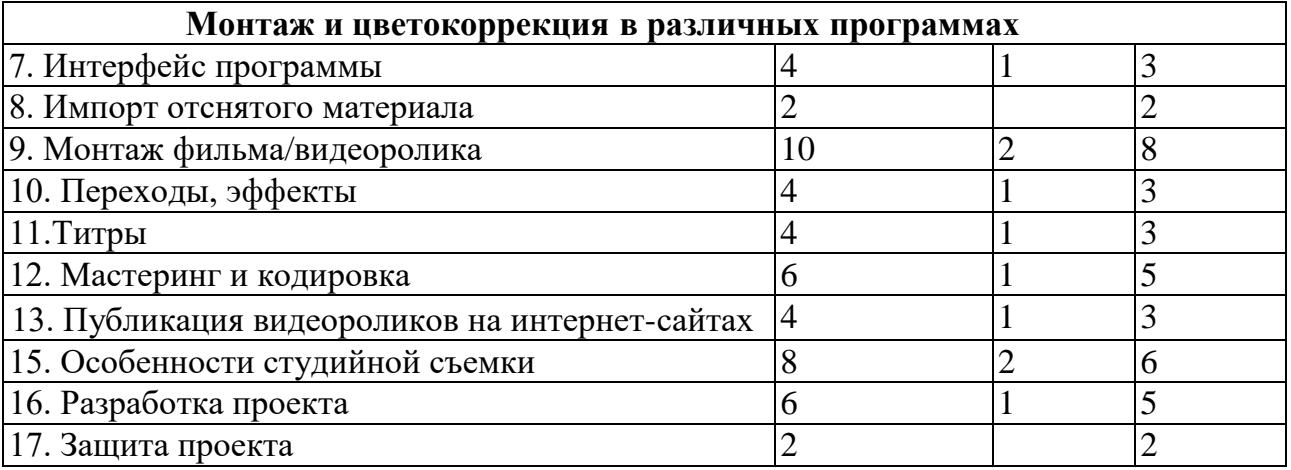

В процессе изучения данного курса требуется установить программное обеспечение: VSDC Free Video Editor.

Рекомендуется наличие следующего оборудования:

• Микрофон, если потребуется записывать голос за кадром.

В результате освоения курса учащиеся будут-

#### **Знать:**

- особенности, достоинства и недостатки растровой графики
- особенности, достоинства и недостатки векторной графики
- методы описания цветов в компьютерной графике цветовые модели
- назначение и функции графических программ
- способы фото- и видеосъемки и монтажа сюжетов

# **Уметь:**

• вести фото- и видеосъемку (правильно выбирать точку съемки, строить композицию кадра, правильно использовать освещение, правильно использовать возможности съемочной техники)

• монтировать видеофильмы/ видеоролики (производить захват видеофайлов, импортировать заготовки видеофильма, редактировать и группировать клипы, создавать титры, переходы, экспортировать видеофайлы)

Знания, полученные при изучении курса, учащиеся могут использовать для визуализации научных и прикладных исследований в различных областях, при создании рекламной продукции. Созданное изображение может быть использовано в докладе, статье, мультимедиа-презентации. Полученные знания и умения являются фундаментом для дальнейшего совершенствования мастерства в области анимации, фото- и видеосъемки, видеомонтажа, трехмерного моделирования.

# **Список литературы**

- 1. Левин А.Ш. Самоучитель компьютерной графики и звука. СПб.: Питер, 2003.
- 2. Молочков В.П. Основы видеомонтажа на примерах. СПб.: БХВ- Петербург, 2007.
- 3. Столяров А.М., Столярова Е.С. Ваш первый видеофильм. М.:НТ Пресс, 2004.
- 4. Гамалей В. Мой первый видеофильм от А до Я. СПб.: Питер, 2006 268 с.;
- 5. Кит Андердал. AdobePremiere CS4 для чайников. Изд-во Вильямс, 2009. -368 с.;
- 6. Щербаков Ю.В. "Сам себе и оператор, сам себе и режиссер" М.: Феникс, 2000 448 с.;
- 7. Пивненко О.А. «AdobePhotoshop для школьников»(+ CD-ROM). «БВХ-Петербург»,2009 . - 288 с.
- 8. Левин Александр «Самоучитель AdobePhotoshop»- СПб «Питер», 2008 448с.
- 9. Адель Дроблас, Сет Гринберг. AdobePremiere. Библиотека пользователя (+ DVD-ROM). - Изд-во Диалектика, 2009. - 944 с.;
- 10. Кудлак В. Домашний видеофильм на компьютере. СПб.: Питер, 2003 -157 с.
- 11. Ломакин П.А. Системы домашнего видеомонтажа на персональном компьютере. М.: Майор, 2004. - 208 с.
- 12. Лори Ульрих Фуллер, Роберт Фуллер. AdobePhotoshop CS3. Библиотека пользователя (+ CD-ROM). - Изд-во Вильямс, 2008. - 1056 с.;
- 13. Муратов С.А. Телевизионное общение в кадре и за кадром. М.: Аспект Пресс, 2003 202 с.
- 14. Оханян Т. Цифровой нелинейный монтаж. М.: Мир, 2001 432 с.
- 15. Резников Ф.А., Комягин В.Б. Видеомонтаж на компьютере. М.: Триумф, 2002 528 с.
- 16. Смирнов Н.В. Азбука видео для учителей и всех, всех, всех СПб.: «Лицей», 1998. 73 с.
- 17. Фрумкин Г.М. Сценарное мастерство: кино-телевидение-реклама. Учебное пособие.- Изд.дом «Кнорус», 2008 - 223 с.
- 18. Ширман Р. Алхимия режиссуры. Мастер-класс. Киев: Телерадиокурьер, 2008 448 с.

# **Дополнительные Интернет - ресурсы для учащихся:**

- 1. http: [//proremontpk.ru/ustanovka/kak-sdelat-klip-iz-foto grafii -s-muzykoj .html](https://infourok.ru/go.html?href=http%3A%2F%2Fproremontpk.ru%2Fustanovka%2Fkak-sdelat-klip-iz-fotografij-s-muzykoj.html)
- 2. [http://softobase.com/ru/article/top-programm-dlya-montazha-video](https://infourok.ru/go.html?href=http%3A%2F%2Fsoftobase.com%2Fru%2Farticle%2Ftop-programm-dlya-montazha-video)
- 3. http: [//www.movavi .ru/support/how-to/video-editing.html](https://infourok.ru/go.html?href=http%3A%2F%2Fwww.movavi.ru%2Fsupport%2Fhow-to%2Fvideo-editing.html)
- 4. http://htmleditors.ru/Rasnoe/video/list6/vsdc\_video\_editor\_help/interface.html